## **UNC - Department of GI MEDICINE**

# **DICTATION INSTRUCTIONS** cription

For assistance call **Ext. 6-2525 or 6-5508**

**TO ACCESS THE SYSTEM**:

DIAL: Inside the Hospital ext. 3-4000 Outside the Hospital 843-4000 Back up Number 781-453-2131

### **AT THE VOICE PROMPT:**

- 1. Enter your **5 DIGIT PROVIDER** number **without** the check digit, **followed by the # sign**.
- 2. Enter the **DOCUMENT TYPE** number, **followed by the # sign**.

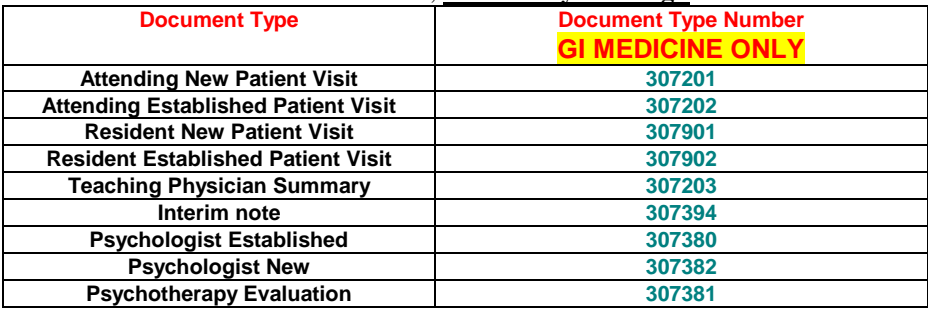

- 3. Enter the **7 digit** patient **MEDICAL RECORD** number **without** the check digit, **followed by the # sign.**
- 4. **A tone will indicate beginning of dictation. You do not have to press a key to begin dictation.**
- 5. To dictate multiple reports **press 8** after each report then **enter new work type, Medical Record Number** and begin dictating.

### **IF THE FOLLOWING INFORMATION IS NOT STATED, YOUR DICTATION WILL NOT BE PROPERLY PROCESSED.**

- YOUR NAME
- SPELLING OF PATIENT NAME (Last and First)
- PATIENT'S MEDICAL RECORD NUMBER
- DATE OF SERVICE **VERY IMPORTANT**
- ATTENDING PHYSICIAN NAME (IF NOT THE DICTATOR)

#### **KEYPAD INSTRUCTIONS**

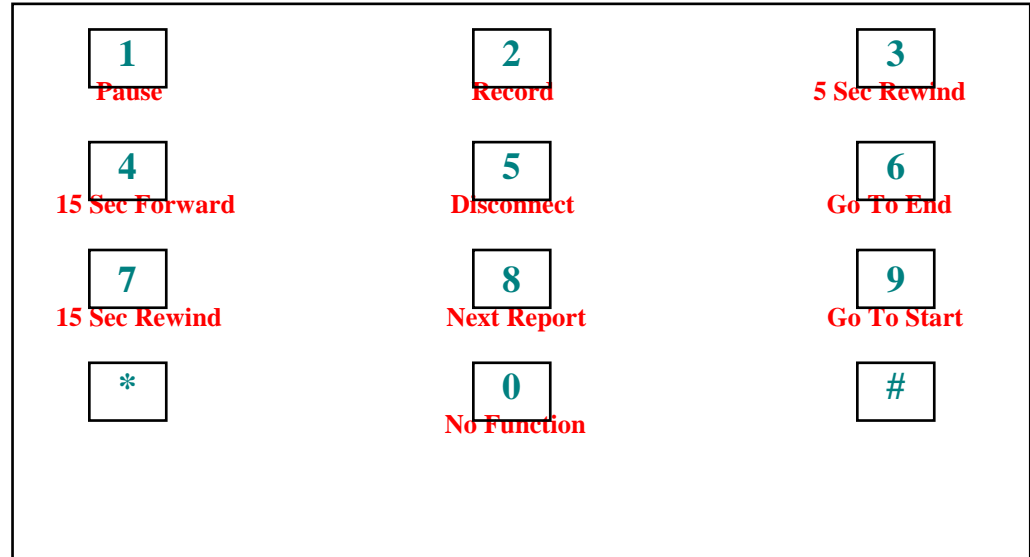